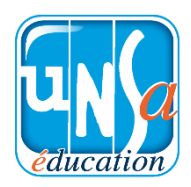

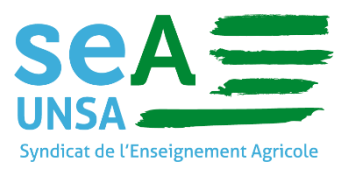

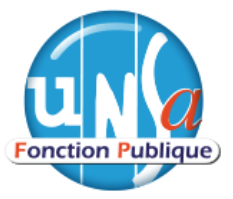

## **Élections professionnelles 2022**

## **Quand et comment voter :**

- Le vote aura lieu par voie électronique
- **À partir du 1er décembre à 09h00** et jusqu'au 8 décembre à 17h00.
- Le vote pourra s'effectuer à partir de n'importe quel ordinateur, tablette ou smartphone connecté à internet.
- **Plateforme de vote** : **https://masa.neovote.com**

## **Se connecter pour voter**

- **Identifiant** : Vous venez ou allez le recevoir **par courrier**
- **5 derniers caractères de votre IBAN (compte sur lequel votre salaire est viré).** 
	- o Pour les fonctionnaires ou contractuels payés par l'état → Il se trouve généralement sur le bulletin de paie
	- $\circ$  Pour les contractuels budgets  $\rightarrow$  voir l'IBAN du compte sur lequel l'établissement verse votre salaire.
	- o **Mot de passe :** Vous venez ou allez le recevoir par Email sous cette forme

 $\bullet$  > election (par Internet) Personnel et confidentiel - Ministère de l'Agriculture et de la Souveraineté alimentaire - Elections professionnelles 2022

## **Problèmes et/ou dysfonctionnements**

- ➢ **En cas de perte de votre identifiant ou mot de passe,** il faudra contacter le support en ligne sur le site internet à **https://[masa.neovote.com/support](https://masa.neovote.com/support)**
- ➢ Si **vous ne savez pas quel IBAN** vous avez fourni à l'administration, contactez le gestionnaire RH de proximité (dans votre établissement) afin qu'il vous renseigne.
- ➢ **En cas de difficultés techniques** uniquement, vous pouvez **contacter I'assistance au 08 05 69 94 59** (service et appel gratuits) ou au 09 72 59 71 59 (tarif d'une communication nationale). Attention, cette assistance ne peut pas transmettre de nouveaux codes d'accès.

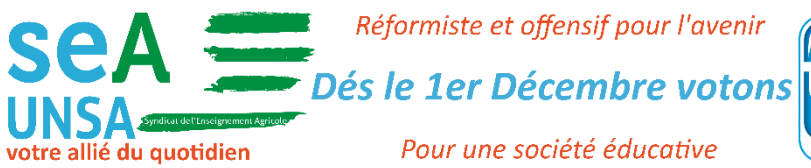

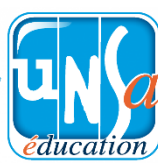